# 50 reasons to learn the shell for doing data science

#### Jeroen Janssens **@jeroenhjanssens** CEO at Data Science Workshops B.V. Author of <u>Data Science at the Command Line</u>

## The shell makes you look like a 1337 hacker.

### When it comes to hacking, the shell is indispensable.

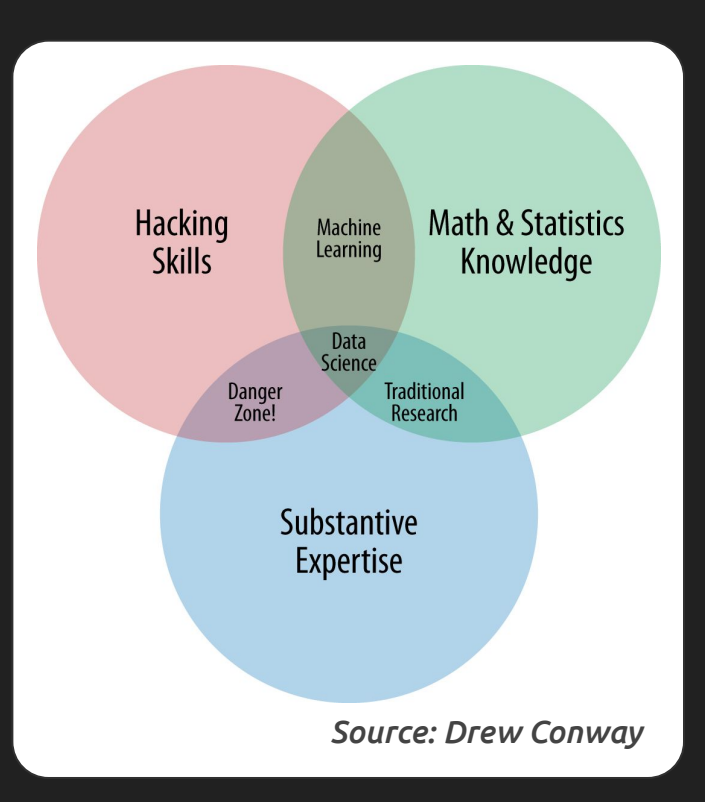

#### Data science is OSEMN:

Obtaining data **Scrubbing data Exploring data Modelling data iNterpreting data** 

Source: Mason & Wiggins (2010)

```
$ pip install scikit-learn
Requirement already satisfied: scikit-learn in /usr/lib/python3.6/site-packages
```

```
\zeta cd \sim/.ssh
$ ssh-keygen
\frac{1}{2} cat \sim/.ssh/id rsa.pub | pbcopy
```

```
$ curl -s 'http://api.citybik.es/v2/networks/citi-bike-nyc' |
> jq '.network.stations[].free bikes' |
> paste -sd+ | bc
7572
```
#### The shell, with its read-eval-print-loop, enables you to play with your data.

### The shell is very close to the filesystem, which makes it very convenient to work with files on a large scale.

#### Velociraptors.

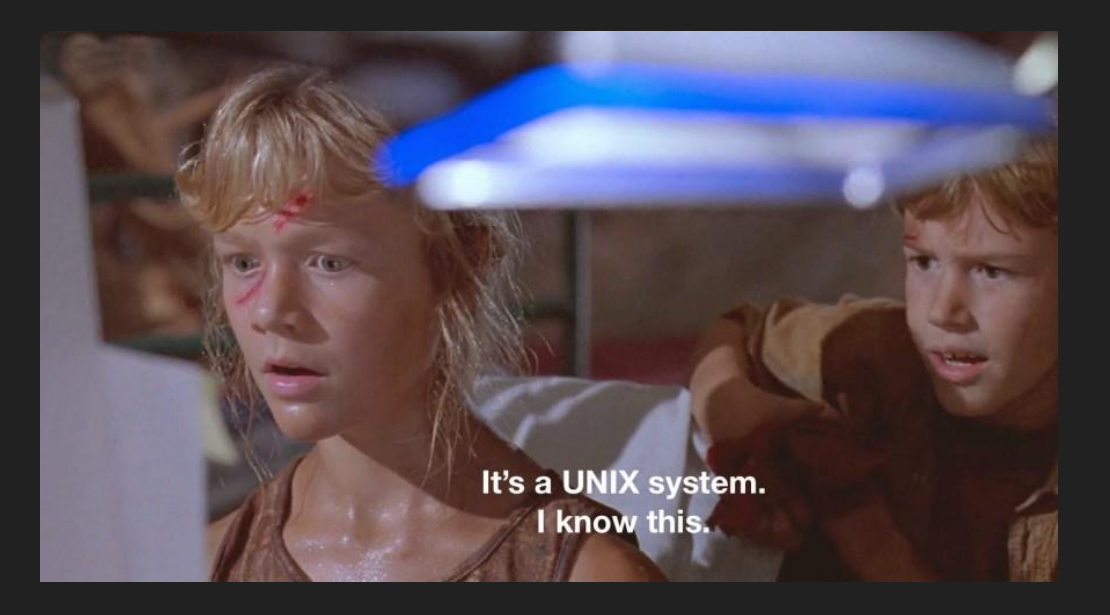

#### Plenty of great resources are available to learn the shell.

### There's a fantastic book about using the shell for doing data science.

#### Read it for free at: Jeroen Janssens data science at the command line .com

**O'REILLY** Data Science at the Command Line

#### The shell has a vast and interesting history.

### Like wine, the shell takes time to be appreciated. Good thing the shell also ages like wine.

#### There's always something new to learn about the shell and its many tools.

#### And learning is fun.

## Docker containers are great for safely learning the shell.

### The shell gives you access to man pages, which is like an offline Stack Overflow.

### <u>explainshell.com</u> explains a given command line by matching each argument to the relevant help text in the man page.

## The shell is free.

The shell doesn't care whether a tool has been implemented in Bash, C, Go, Java, JavaScript, Lisp, Perl, Python, R, Rust, or Scala.

**You can** customize the hell out of the shell.

### The shell uses text as the universal interface, which enables tools from all over the world to work together and solve problems.

#### Most command-line tools do one thing and do it well.

#### The shell is there to let these tools work together in various ways.

#### The shell never bothers you about software updates.

#### Unless you want it to.

## The shell gives you great control over your system.

### When shit hits the fan with git, the shell is the only interface that can clean up the mess.

THIS IS GIT. IT TRACKS COLLABORATIVE WORK ON PROJECTS THROUGH A BEAUTIFUL DISTRIBUTED GRAPH THEORY TREE MODEL.

COOL. HOU DO LIE USE IT?

NO IDEA. JUST MEMORIZE THESE SHELL COMMANDS AND TYPE THEM TO SYNC UP. IF YOU GET ERRORS, SAVE YOUR WORK ELSEWHERE, DELETE THE PROJECT. AND DOWNLOAD A FRESH COPY.

#### You can also program in the shell. A simple for-loop can do miracles.

### Want to parallelize or distribute your task to multiple cores or machines? Use the shell with a pinch of parallel.

#### The shell: come for the tools, stay for the environment.

#### By default, the shell comes with many great tools such as find, grep, and cut.

#### Package managers such as apt-get, brew, and pacman make it a pleasure to install additional command-line tools.

#### New tools are being developed every day for the shell.

### The shell keeps a history.

### You can easily extend the shell with your own tools, making you a more efficient and effective data scientist.

### The shell lets you quickly find out things like: the size of a directory, the encoding of a CSV file, and the resolution of an image.

#### The shell lets you query databases, access APIs, open remote sheets, and even scrape websites.

**With tools like** csvkit, jq, and xmlstarlet, you can easily wrangle CSV, JSON, and XML in the shell.

## csysql allows you to perform SOL queries directly on CSV files in the shell.

### telnet towel.blinkenlights.nl lets you watch Star Wars IV.

#### Use the shell, Luke.

#### The shell isn't just available on UNIX machines and supercomputers. It can also be found on macOS, Raspberry Pi, and even Windows 10.

#### Sometimes the shell outperforms fancy big data technologies.

#### You can easily invoke Python and R from the shell.

### Want to continue working in your favourite programming language or statistical environment? The shell is totally cool with that.

#### You can easily invoke the shell from Jupyter Notebook and RStudio.

#### \$ echo data science at the command line | cowsay

\$ echo data science at the command line | cowsay

< data science at the command line >

----------------------------------

 $\overline{\phantom{a}}$  , which is a set of the set of the set of the set of the set of the set of the set of the set of the set of the set of the set of the set of the set of the set of the set of the set of the set of the set of th

$$
\begin{array}{c}\n\left(\begin{array}{c}\n\wedge \\
\wedge \\
\wedge\n\end{array}\right) \\
\left(\begin{array}{c}\n\wedge \\
\wedge\n\end{array}\right) \\
\left(\begin{array}{c}\n\wedge \\
\wedge\n\end{array}\right) \\
\left(\begin{array}{c}\n\wedge \\
\wedge\n\end{array}\right) \\
\left|\begin{array}{c}\n\wedge \\
\wedge\n\end{array}\right| \\
\left|\begin{array}{c}\n\wedge \\
\wedge\n\end{array}\right| \\
\left|\begin{array}{c}\n\wedge \\
\wedge\n\end{array}\right| \\
\left|\begin{array}{c}\n\wedge \\
\wedge\n\end{array}\right| \\
\left|\begin{array}{c}\n\wedge \\
\wedge\n\end{array}\right| \\
\left|\begin{array}{c}\n\wedge \\
\wedge\n\end{array}\right| \\
\left|\begin{array}{c}\n\wedge \\
\wedge\n\end{array}\right| \\
\left|\begin{array}{c}\n\wedge \\
\wedge\n\end{array}\right| \\
\left|\begin{array}{c}\n\wedge \\
\wedge\n\end{array}\right| \\
\left|\begin{array}{c}\n\wedge \\
\wedge\n\end{array}\right| \\
\left|\begin{array}{c}\n\wedge \\
\wedge\n\end{array}\right| \\
\left|\begin{array}{c}\n\wedge \\
\wedge\n\end{array}\right| \\
\left|\begin{array}{c}\n\wedge \\
\wedge\n\end{array}\right| \\
\left|\begin{array}{c}\n\wedge \\
\wedge\n\end{array}\right| \\
\left|\begin{array}{c}\n\wedge \\
\wedge\n\end{array}\right| \\
\left|\begin{array}{c}\n\wedge \\
\wedge\n\end{array}\right| \\
\left|\begin{array}{c}\n\wedge \\
\wedge\n\end{array}\right| \\
\left|\begin{array}{c}\n\wedge \\
\wedge\n\end{array}\right| \\
\left|\begin{array}{c}\n\wedge \\
\wedge\n\end{array}\right| \\
\left|\begin{array}{c}\n\wedge \\
\wedge\n\end{array}\right| \\
\left|\begin{array}{c}\n\wedge \\
\wedge\n\end{array}\right| \\
\left|\begin{array}{c}\n\wedge \\
\wedge\n\end{array}\right| \\
\left|\begin{array}{c}\n\wedge \\
\wedge\n\end{array}\right| \\
\left|\begin{array}{c}\n\wedge \\
\wedge\n\end{array}\right| \\
\left|\begin{array}{c}\n\wedge \\
\wedge\n\end
$$

# These days, many frontend developers also use the shell.

### Invoke sudo and the shell will make you a sandwich.

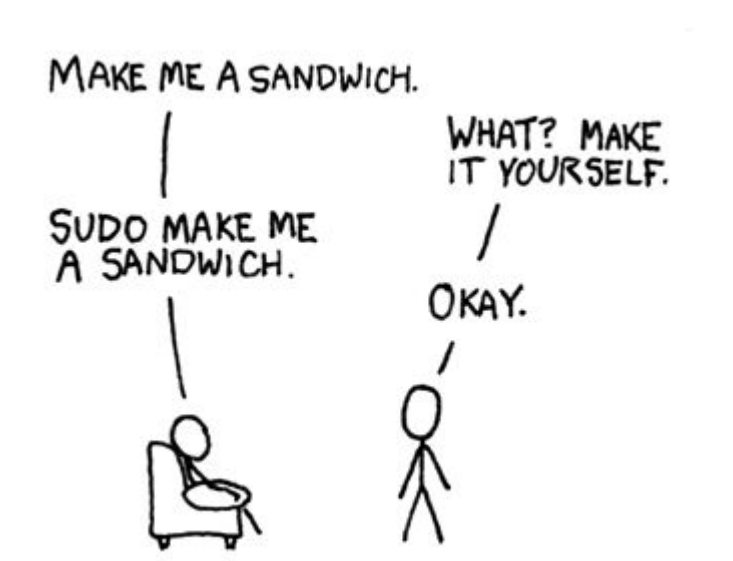

**Source: XKCD** Note: Do not try on frontend developers

#### You can automate just about everything using the shell.

### Good luck managing a gazillion instances on AWS, Azure, and Google Cloud using the mouse.

#### The shell often requires less typing than a programming language.

#### The shell allows you to rename 750 files with just three lines of code.

#### Or one, if you have the right tool.

#### Your wrists will thank you for using the shell.

### The shell has been around for almost 50 years, and probably will be around for the rest of your career.

**Because** Tim says so.

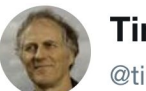

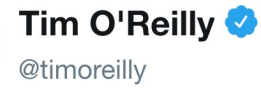

**Following** 

 $\checkmark$ 

Replying to @jeroenhjanssens @OReillyMedia

Anyone who does not have the command line at their beck-and-call is really missing something.

11:57 AM - 24 Jan 2018 from San Francisco, CA

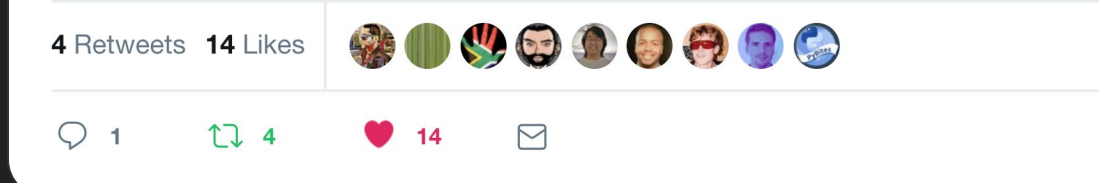

#### Jeroen Janssens <u>@jeroenhjanssens</u> CEO at Data Science Workshops B.V. Author of <u>Data Science at the Command Line</u>